# **TSTT ACC – OUTILS DE GESTION COMMERCIALE FICHE 1 : LES MARGES**

Coût de revient du produit + Marge du fabricant = **Prix de vente HT au distributeur** 

**Prix d'achat HT du distributeur** + Marge du distributeur = **Prix de vente HT du consommateur** + TVA

= **Prix de vente TTC** payé par le consommateur

## **1. LES MARGES – TAUX DE MARQUE – TAUX DE MARGE**

## **1.1 LA MARGE COMMERCIALE**

**Définition** : c'est la différence obtenue entre le prix de vente HT et le coût d'achat des marchandises vendues HT.

**Marge commerciale = Prix de vente (PV) – Prix d'achat (PA)** 

*Exemple :* Le prix de vente (PV) est de 400 €; le coût d'achat (PA) de 300 €.

## **Marge commerciale = 400 – 300 = 100 €**

## **1.2 LE TAUX DE MARQUE**

**Définition :** il représente la marge commerciale exprimée en pourcentage du prix de vente.

**Taux de marque = Marge commerciale / Prix de vente = (Prix de vente - Prix d'achat) / Prix de vente** 

**Prix de vente = Prix d'achat / (1 – Taux de marque)** 

*Exemple 1 :* Le prix de vente (PV) d'un produit est de 200 € ; son coût d'achat (PA) de 150 € Taux de marque ?

## **Taux de marque = (200 – 150) / 200 = 0,25 soit 25 %**

*Exemple 2 :* Un produit dont le coût d'achat (PA) est 72 €, est vendu (PV) en appliquant un taux de marque de 20 %. Prix de vente ?

**PV = PA / (1 – Taux de marque) = 72 / 0,8 = 90 €** 

## **1.3 LE TAUX DE MARGE**

**Définition** : il représente la marge commerciale exprimée en pourcentage du prix d'achat.

**Taux de marge = Marge commerciale / Coût d'achat = (Prix de vente - Prix d'achat) / Prix d'achat** 

## **Prix de vente = Coût d'achat x (1 + Taux de marge)**

*Exemple 1 :* Le prix de vente (PV) d'un produit est de 200 €; son coût d'achat (FA) de 150 €. Taux de marge ?

#### **Taux de marge = Marge / PA = 50 / 150 = 0,33 soit 33,1/3 %**

*Exemple 2 :* Le prix de vente public (PV) d'un produit est de 260 € ; le commerçant pratique un taux de marge de 30 %. Coût d'achat (PA) ?

**PA = PV / (1 + Taux de marge) = 260 / 1,3 = 200 €** 

#### **1.4 LE COEFFICIENT MULTIPLICATEUR**

Définition : c'est un nombre qui permet d'obtenir un montant directement à partir d'un autre, en général le prix de vente T.T.C. à partir du coût ou du prix d'achat H.T. (mais il peut s'agir d'autres paramètres).

**Coefficient multiplicateur TTC = Prix de vente TTC / Prix d'achat HT = 1 + Taux de marge** 

**Coefficient multiplicateur TTC = 100 + (Taux de TVA / 100) – Taux de marque** 

**Prix de vente TTC = Prix d'achat HT x Coefficient multiplicateur TTC** 

**Prix de vente TTC = (100 + Taux de TVA / 100 – Taux de marque) x Prix d'achat HT** 

**Si Taux de TVA = 5,5 % à PV TTC = (105,5/100-TM) \* PA HT** 

**Si Taux de TVA = 19,6 % à PV TTC = (119,6/100-TM) \* PA HT** 

*Exemple 1 :* Le prix d'achat net H.T. (PA) d'un produit est 180,00 € alors que son prix de vente T.T.C. brut (PV) est de 478,40 €. Coefficient multiplicateur (CM) ?

#### **CM = PV TTC / PA HT = 478,4 / 180 = 2,657 soit un taux de marque de 1,657**

*Exemple 2 :* Le prix d'achat net H.T. (PA) d'un produit est 150 €. Le commercant applique un coefficient multiplicateur (CM) de 1,675 pour déterminer son prix de vente étiqueté. Prix de vente T.T.C. (PV) ?

**PV = PA \* CM = 150 \* 1,675 = 251,25** 

## **2. PRIX D'ACHAT – PRIX DE VENTE ET TVA**

**2.1 PASSAGE DU PRIX HT AU PRIX TTC**

**Prix de vente TTC = Prix de vente HT \* (1 + Taux de TVA)** 

**Si Taux de TVA = 5,5 % à PV TTC = PV HT \* 1,055**

**Si taux de TVA = 19,6 % à PV TTC = PV HT \* 1,196** 

*Exemple* : Le prix de vente HT d'un produit est de 200 € ; le taux de TVA est de 19,6 %. PV TTC ?

**PV TTC = 200 \* 1,196 = 239,20 €** 

**2. PASSAGE DU PRIX TTC AU PRIX HT**

**Prix de vente HT = Prix de vente TTC / 1 + Taux de TVA** 

**Si Taux de TVA = 5,5 % à PV HT = PV TTC / 1,055** 

Si Taux de TVA = 
$$
19,6\%
$$
 à PV HT = PV TTC /  $1,196$ 

*Exemple :* Le prix TTC d'un produit est de 316,50 € ; le taux de TVA est 5,5 %. PV HT ?

**PV HT = 316,50 / 1,055 = 300 €** 

# **TSTT ACC – OUTILS DE GESTION COMMERCIALE FICHE 2 : LE PRIX PSYCHOLOGIQUE**

**Définition** : le prix d'acceptabilité, ou prix psychologique, est le prix pour lequel il existe le plus grand nombre de consommateurs potentiels prêts à acquérir le produit.

**Méthode** : pour mieux orienter la démarche commerciale d'un nouveau produit, l'entreprise effectue une enquête auprès d'un échantillon de consommateurs.

Deux questions concernant le prix sont généralement posées :

- question 1 : au-dessus de quel prix n'achèteriez-vous pas ce produit ?
- question 2 : au-dessous de quel prix jugeriez-vous ce produit de qualité insuffisante ?

A partir des résultats obtenus, on procède à la détermination du prix psychologique du produit par calcul et/ou par graphique.

## **Exemple :**

La société BULLE fabrique des accessoires pour VTT. Privilégiant l'étude du critère prix, le directeur commercial vous communique les résultats d'une enquête réalisée sur un échantillon de 400 clients de la grande distribution concernant les chambres à air.

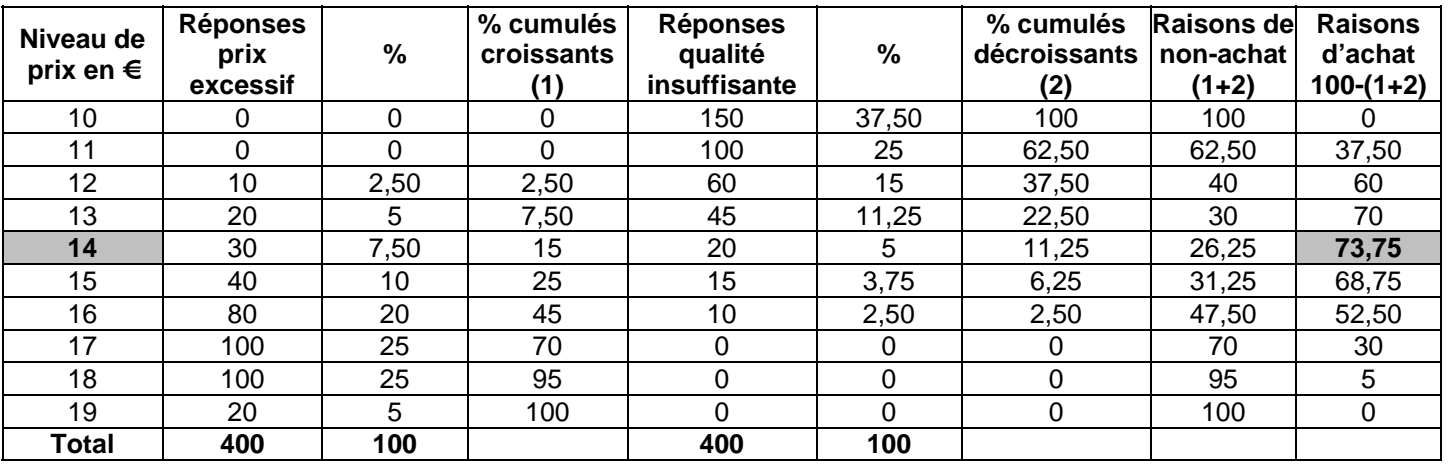

Le prix psychologique est de 14 € car 73,75 % des clients potentiels seraient prêts à payer ce prix pour acheter le produit.

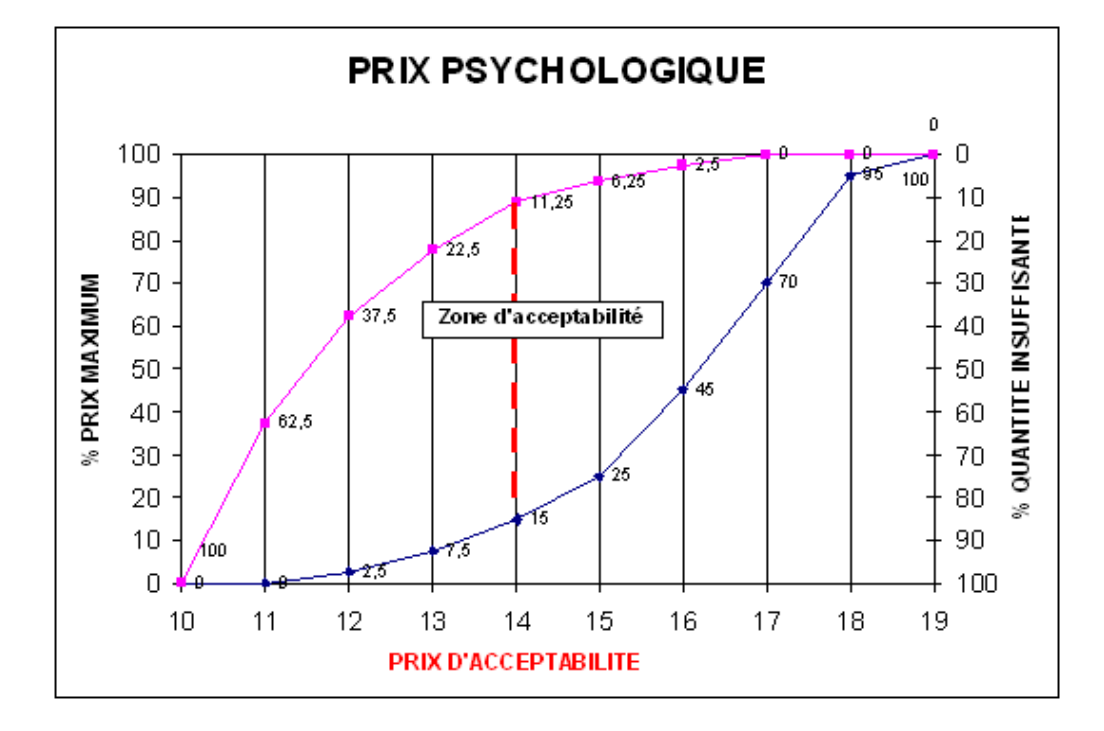

**AUTEUR : KARINE PETIT 3**

# **TSTT ACC – OUTILS DE GESTION COMMERCIALE FICHE 3 : LES STATISTIQUES**

Les statistiques vont permettre de prévoir les ventes des années suivantes.

## **1. LA REPRÉSENTATION GRAPHIQUE (RAPPELS)**

La représentation graphique d'une série chronologique est identique à celle d'une série statistique à 2 variables. Le temps est alors considéré comme la variable explicative.

On peut représenter les séries chronologiques grâce à des chronogrammes ou des diagrammes polaires.

Exemple : La société Desbos, qui fabrique des boissons sans alcool, a réalisé un chiffre d'affaires proche de 100 millions de francs. Son nouveau directeur a demandé au directeur commercial d'élaborer des prévisions des ventes trimestrielles pour l'année prochaine, en utilisant les informations relatives aux chiffres des 3 dernières années :

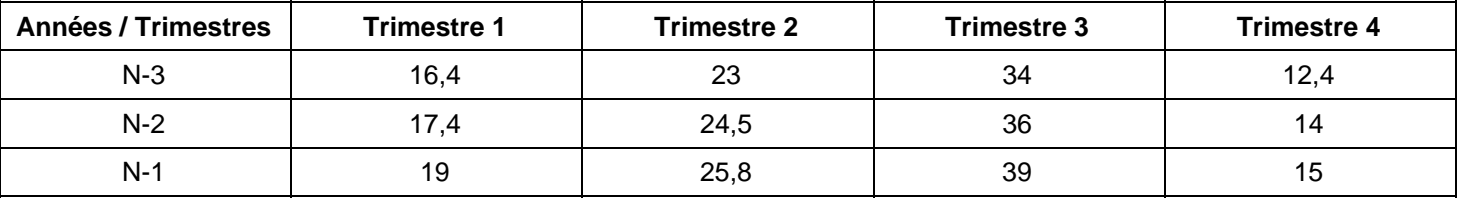

## **1.1 LES CHRONOGRAMMES**

Un chronogramme comporte en abscisses le temps et en ordonnées la seconde variable représentée (CA).

## **1.1.1 Le chronogramme séquentiel**

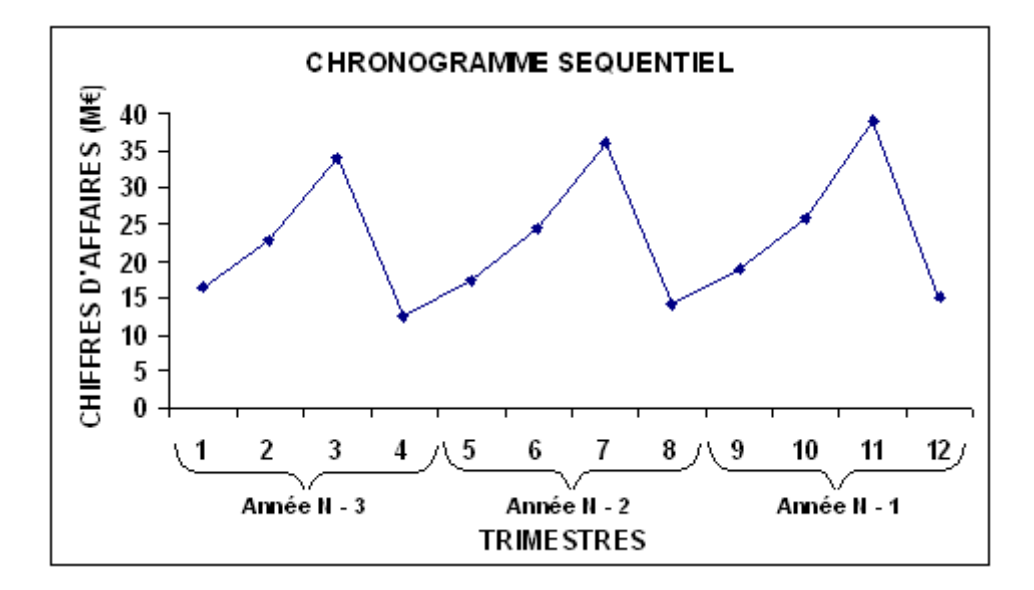

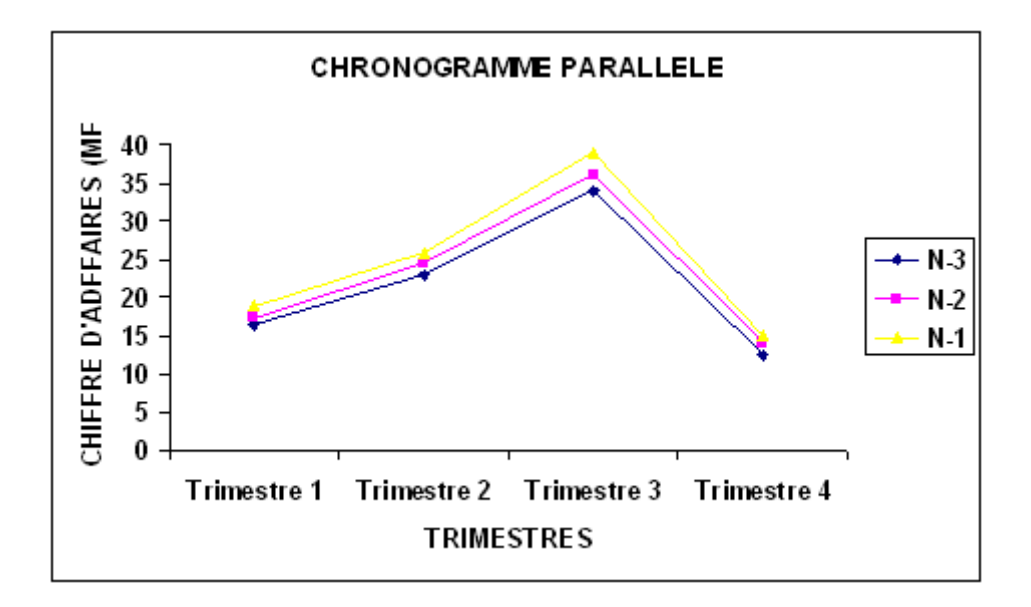

#### **1.2 LE DIAGRAMME POLAIRE**

Il consiste à définir autant d'axes que la série comporte d'unités de temps de références : 4 pour des séries trimestrielles...

Sur cette base, il est alors possible de superposer les observations des différentes années étudiées et de mettre en évidence les variations saisonnières et l'évolution des ventes.

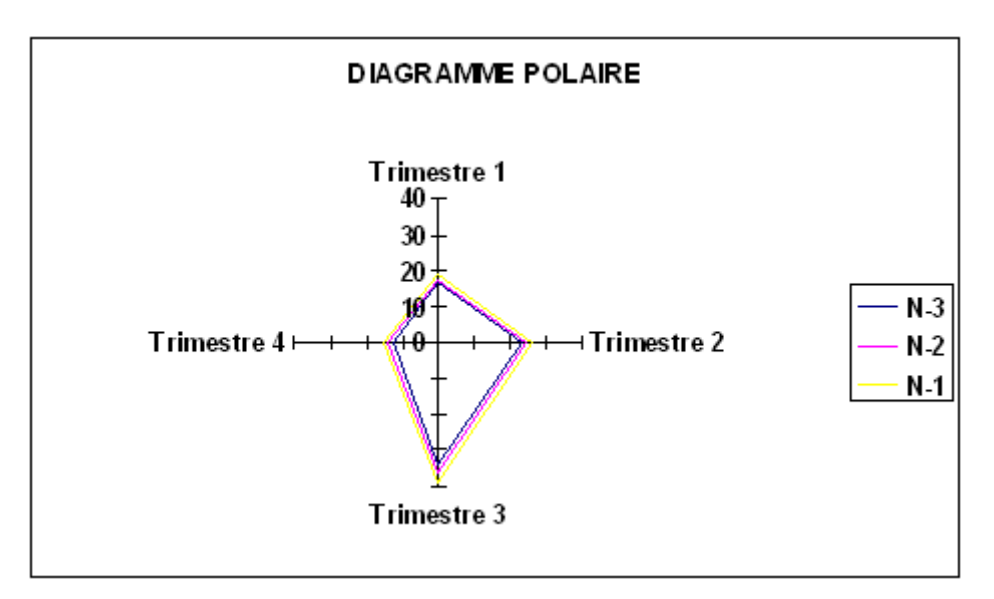

On constate une croissance régulière de l'activité, qui s'accompagne d'une assez forte saisonnalité (avec un troisième trimestre de forte activité et un quatrième trimestre plus faible) ceci s'explique sans doute par le type de produit vendu (boissons désaltérantes).

Les représentations graphiques permettent de mettre en évidence :

- la tendance (ou trend) qui représente l'évolution à long terme de la variable (ici CA),
- les mouvements saisonniers (ou variations saisonnières) qui s'ajoutent à la tendance, et reflètent les variations à court terme de la variable (ici le trimestre) dues à des raisons climatiques (été pour les boissons sans alcool), des habitudes de consommations (Noël pour les jouets...).

## **2. LA DÉTERMINATION DE LA TENDANCE (OU TREND)**

Il s'agit d'étudier une série chronologique, c'est à dire une série statistique à 2 variables dont l'une est le temps.

Étudier la tendance, c'est déterminer le mouvement à « long terme » ou fondamental de la série. Pour cela, on fait l'hypothèse que la relation est linéaire. L'équation de la droite de régression est alors l'expression de la tendance de la série chronologique.

## **2.1 LA METHODE DE LA DOUBLE MOYENNE (OU DE MAYER)**

## **2.1.1 Principe**

Elle consiste à répartir l'ensemble des observations en 2 groupes (A et B) de même dimension (comprenant le même nombre d'observations).

Pour chaque groupe, on calcule ensuite les coordonnées du point moyen : celles-ci sont obtenues en faisant la moyenne arithmétique des abscisses et des ordonnées des points de chaque groupe.

On obtient ainsi les 2 points :

K de coordonnées  $(x_K, y_K)$  point moyen sur le premier groupe d'observations

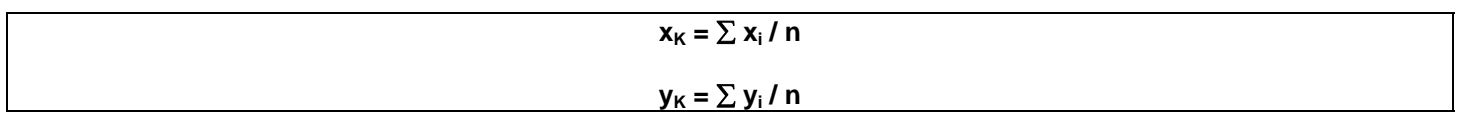

L de coordonnées  $(x_L, y_L)$  point moyen sur le premier groupe d'observations

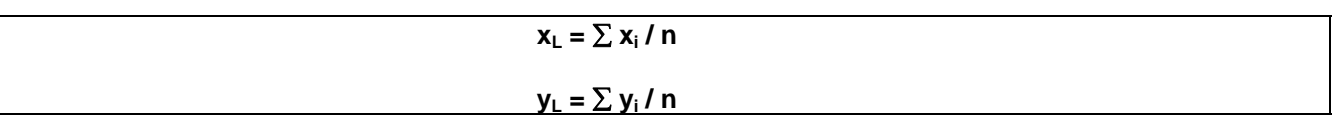

On cherche ensuite les coefficients de la droite  $(D)$  d'équation  $y = a \cdot x + b$  qui passe par K et L.

Il est possible de calculer a et b tels que :

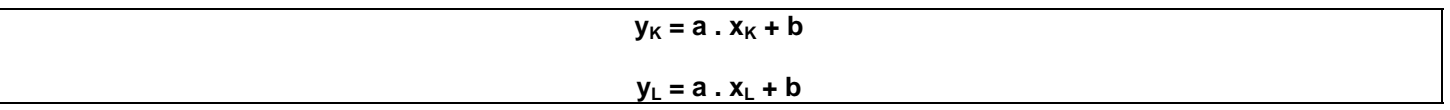

La solution de ce système à 2 équations à 2 inconnues (a et b) est unique. On peut la calculer par substitution.

Exemple : On va présenter l'ensemble des observations dans un tableau. L'effectif est pair (12 observations), aussi est-il possible de constituer 2 groupes de 6 (12 / 2) observations et de calculer les points moyens.

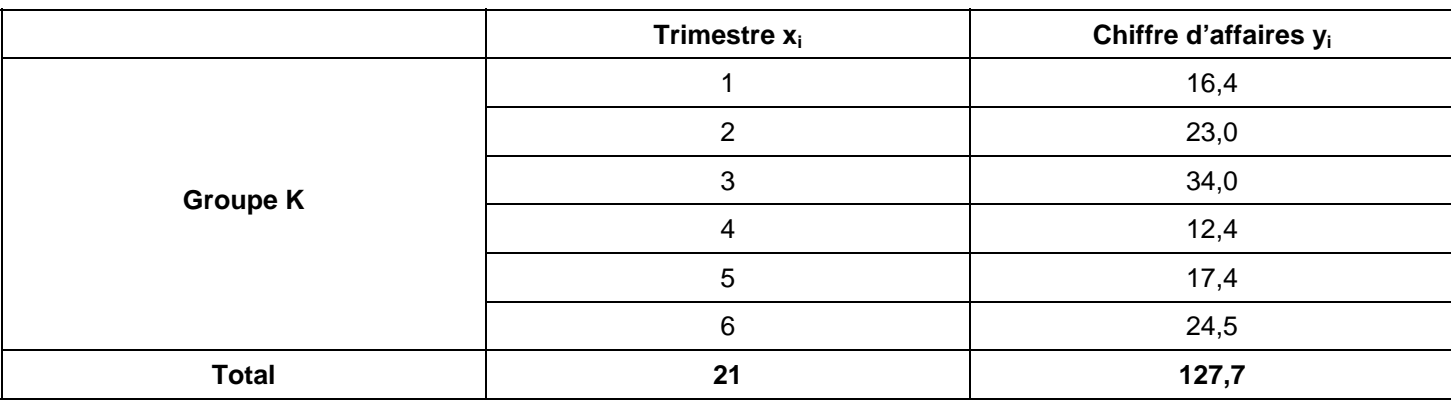

Le *point moyen du groupe K* correspond à :

- un trimestre :  $x_K = (21 / 6) = 3.5$
- un chiffre d'affaires :  $v_K = (127.7 / 6) = 21,283$

A un trimestre de coordonnées 3,5 correspond donc un chiffre d'affaires de 21,283 millions de francs.

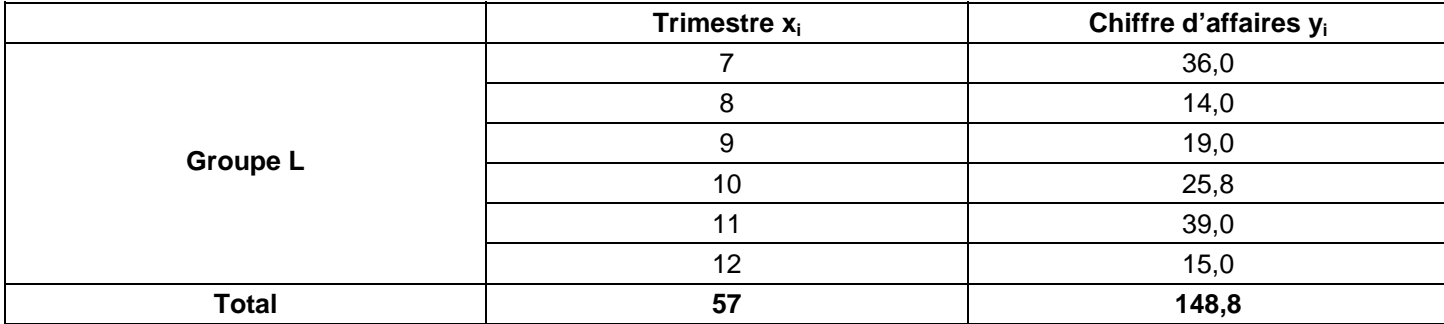

Le *point moyen du groupe L* correspond à :

- un trimestre :  $x_L = (57 / 6) = 9.5$
- un chiffre d'affaires :  $y_L = (148.8 / 6) = 24.8$

A un trimestre de coordonnées 9,5 correspond donc un chiffre d'affaires de 24,8 millions de francs.

On obtient donc:  $(x_K, x_K) = (3.5 \div 21.283) (x_L, y_L) = (9.5 \div 24.8)$ 

La droite de tendance y = ax + b passe par ces 2 points. On peut la représenter sur le chronogramme séquentiel.

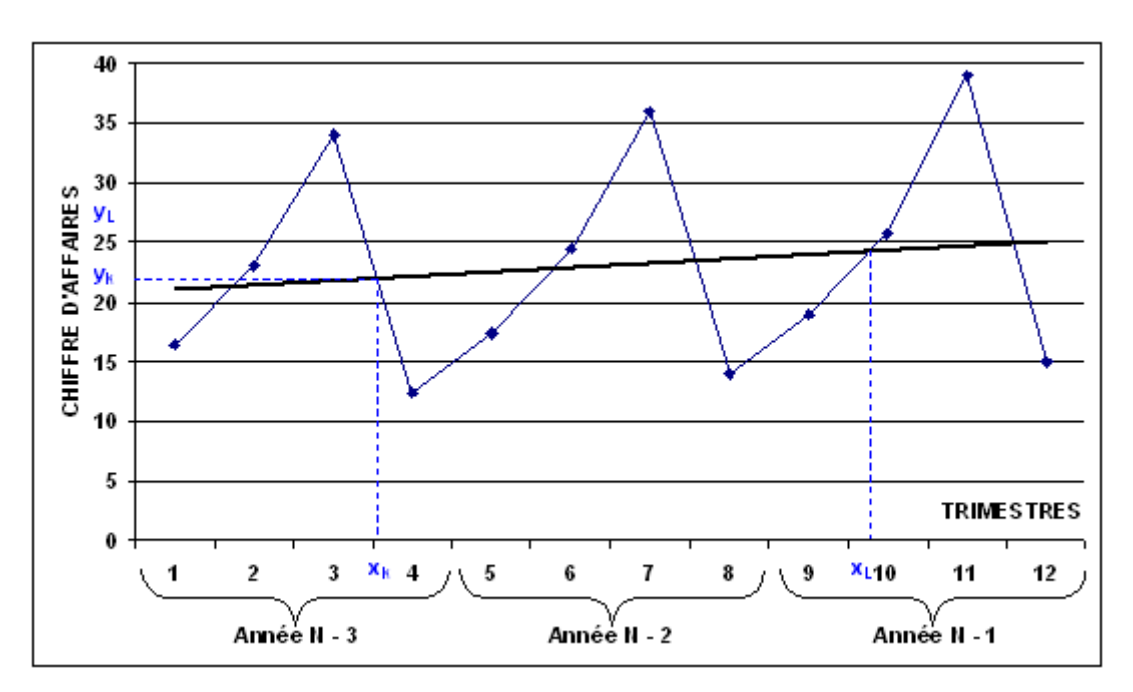

Le système à résoudre est donc :

 $y_K = a \cdot x_K + b \cdot 21,283 = a \cdot 3,5 + b$ 

 $y_L = a \cdot x_L + b \cdot 24,8 = a \cdot 9,5 + b$ 

Résolution par soustraction

 $24,8 = a.9,5 + b$ 

 $-21,283 = -a.3,5-b$ 

 $3,517 = a$ .6 d'où  $a = 3,517 / 6 = 0,586$ 

et b =  $24,8 - (0,586 \times 9,5) = 19,233$ 

Ainsi la droite de tendance est :  $y = 0,586 x + 19,233$ 

#### **2.1.2 Utilité et remarques**

Il est sur cette base possible de calculer des prévisions des ventes pour les trimestres suivants :

La tendance pour le 13<sup>ème</sup> trimestre :  $y_{13} = 0,586 \times 13 + 19,233 = 26,851$ 

Remarque : on constate que ce chiffre d'affaires est très éloigné de ceux enregistrés les années précédentes. Ceci s'explique par le fait que le calcul effectué est un calcul de tendance qui néglige la saisonnalité des ventes. Ainsi, sera-t-il nécessaire de procéder au calcul des coefficients saisonniers pour pouvoir déterminer une prévision fiable.

#### **2.2 LA METHODE DES MOINDRES CARRES**

#### **2.2.1 Principe**

Il s'agit d'appliquer la méthode des moindres carrés pour déterminer les coefficients de la droite  $y = a$ .  $x + b$ .

Cette méthode sera plus fiable que la méthode de Mayer pour évaluer la tendance.

#### **2.2.2 Exemple**

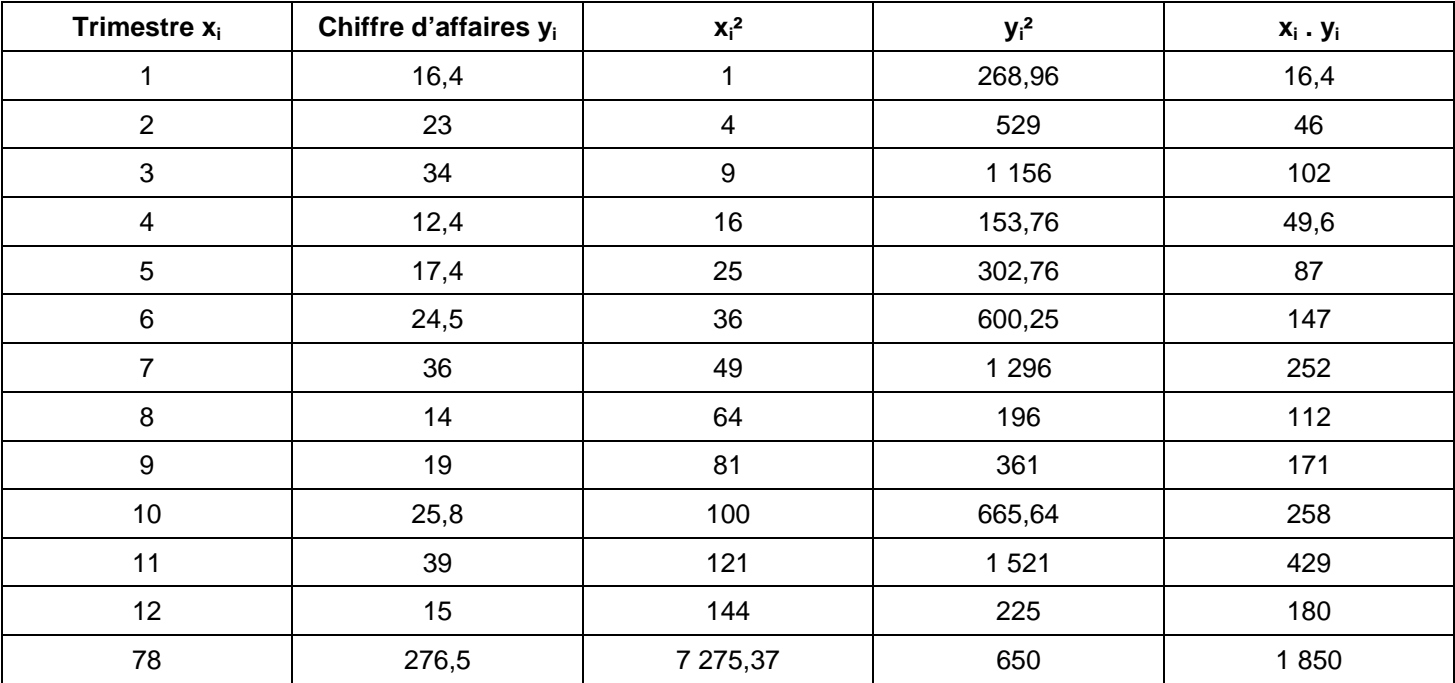

*n* = 12 (nombre de trimestres).

*Moyenne des x* :  $xb = \sum x_i / n = 78 / 12 = 6.5$ 

*Chiffre d'affaires moyen* :  $yb = \sum y_i / n = 276,5 / 12 = 23,0417$ 

Les coefficients de la droite de régression (a et b) sont alors :

 $a = (\sum x_i y_i / n) - xb$  yb /  $(\sum x_i^2 / n) - xb^2 = (1 850 / 12) - (6,5 x 23,0417) / (650 / 12) - 6,5^2 = 0,369$ 

 $b = y - a$ .  $x = 23,0417 - 0,369 \times 6,5 = 20,644$ 

L'équation de la droite de régression est donc : **y = 0,369 x + 20,644**

Ceci permet d'effectuer les prévisions de ventes pour l'année N.

 $y_{13} = 0,369 \times 13 + 20,644 = 25,441$ 

 $y_{14} = 0,369 \times 14 + 20,644 = 25,81$ 

 $y_{15} = 0,369 \times 15 + 20,644 = 26,179$ 

 $y_{16} = 0,369 \times 16 + 20,644 = 26,548$ 

103,978 millions de francs

#### **2.3 LA METHODE DES TOTAUX MOBILES (TM)**

La méthode des totaux consiste à annuler la composante saisonnière des données pour procéder à l'étude de la tendance.

#### **2.3.1 Calcul des totaux mobiles**

Le principe des totaux mobiles consiste à effectuer un calcul de chiffre d'affaires cumulé pour tout groupe de n données consécutives, c'est à dire si l'on suppose que n=4 (4 trimestres) : les totaux mobiles seront constitués par les chiffres d'affaires totaux calculés à partir des données suivantes :

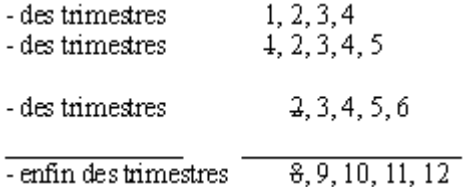

On appellera total mobile, le total constitué par les ventes de n (ici 4 périodes) et moyennes mobiles la somme obtenue en divisant le total mobile par n.

ainsi :

#### **Total mobile du trimestre i (année N) = Total mobile du trimestre i-1 (année N) + CA du trimestre i (année N) - CA du trimestre i (année N-1)**

Sur cette base, il est possible de procéder au calcul du trend en appliquant aux totaux mobiles les méthodes d'ajustement vues aux A et B (méthode de Mayer ou des moindres carrés).

Exemple : Dans un premier temps, il est nécessaire de calculer les totaux mobiles. Puis, il est possible d'appliquer sur la série chronologique (x<sub>i</sub> TM<sub>i</sub>) les méthodes d'ajustement.

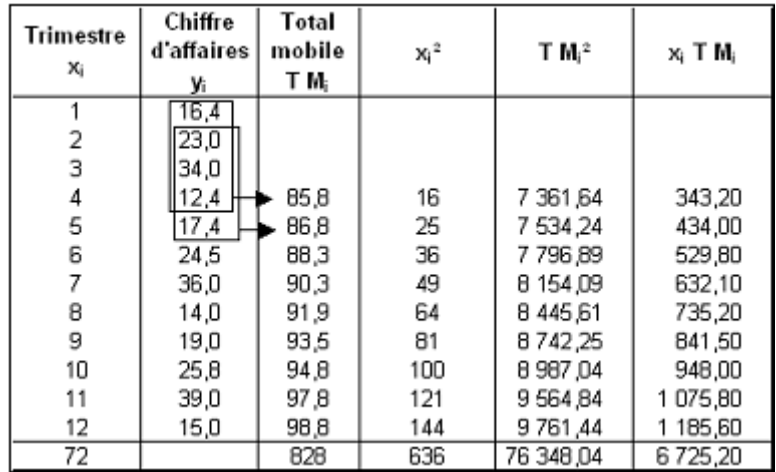

La série (xi, TMi) n'est définie que sur 9 observations.

 $x = 72 / 9 = 8$ 

 $TM = 828 / 9 = 92$ 

 $a = (6725, 2 / 9) - (8 \times 92) / (636 / 9) - 8^2$ 

 $b = 92 - (1,687 \times 8) = 78,507$ 

La droite de régression est donc : TM =  $1,687x + 78,507$ 

## **2.3.2 Remarques et utilisation**

La méthode des totaux mobiles a le mérite de « lisser » les données c'est à dire d'éliminer l'impact de la saisonnalité sur les variables. Les résultats obtenus avec cette méthode (en termes de totaux mobiles ou de moyennes mobiles) sont qualifiés de « corrigés des variations saisonnières » (CVS).

Cette méthode est la plus utilisée pour procéder à la correction des variations saisonnières que ce soit par les entreprises ou les instituts économiques (données CVS du chômage...).

Prévision : il est possible d'utiliser la droite de régression pour effectuer des prévisions.

Pour l'année N : total mobile =  $12 + 4 = 16$  1,687 x 16 + 78,507 = 105,499 millions de francs.

## **2.4 CONCLUSION SUR LE TREND ET LES PREVISIONS**

On remarque la dispersion assez importante des prévisions effectuées pour l'année N.

- Méthode Mayer : 110,920
- Méthode des moindres carrés : 103,978
- Méthode des totaux mobiles 105,499

Or, un écart de prévision de plusieurs millions de francs de chiffre d'affaires peut être très préjudiciable à l'entreprise.

La méthode la plus fiable consiste à pratiquer un ajustement linéaire (par les moindres carrés) : sur les totaux mobiles dans le cas de données trimestrielles, ou sur des données annuelles ce qui permet de neutraliser les variations saisonnières.

L'entreprise doit cependant procéder à une analyse de son environnement pour rendre crédible les prévisions : il lui faut en effet prendre en compte les fluctuations, mais aussi les actions des concurrents et de l'entreprise.

# **TSTT ACC – OUTILS DE GESTION COMMERCIALE FICHE 4 : LES COEFFICIENTS SAISONNIERS**

Les coefficients saisonniers servent à déterminer la tendance en tenant compte de l'évolution des ventes par mois ou par trimestre quand des variations saisonnières d'activités sont observées.

Exemple : on vous communique ces chiffres d'affaires trimestriels (en millions d'euros)

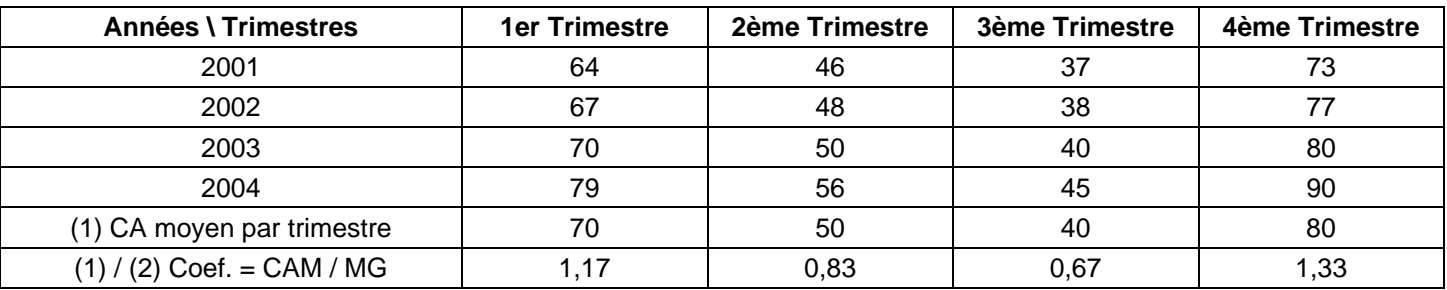

(2) Moyenne générale trimestrielle =  $(70 + 50 + 40 + 80) / 4 = 60$ 

## **Étape 1 : Calcul du chiffre d'affaires moyen par trimestre**

CA moyen T1 =  $(64 + 67 + 70 + 79) / 4 = 70$ 

CA moyen T2 = 200 / 4 = 50

CA moyen  $T3 = 160 / 4 = 40$ 

CA moyen T4 =  $320 / 4 = 80$ 

## **Étape 2 : Calcul de la moyenne générale de tous les trimestres**

 $MG = (70 + 50 + 40 + 80) / 4 = 60$ 

## **Étape 3 : Calcul des coefficients saisonniers**

 $CT1 = 70 / 60 = 1.17$ 

 $CT2 = 50 / 60 = 0.83$ 

 $CT3 = 40 / 60 = 0.67$ 

 $CT4 = 80 / 60 = 1,33$ 

## **Étape 4 : Prévisions des ventes trimestrielles juin 2005**

Sachant que le chiffre d'affaires prévisionnel pour l'année 2005 est estimé à 280 millions d'euros, calculez les chiffres d'affaires trimestriels prévisionnels pour l'année 2005.

CA prévisionnel moyen = 280 / 4 = 70 millions d'euros

CA 2002 T1 = 70 \* 1,17 = 81,9 millions d'euros

CA 2002 T2 = 70 \* 0,83 = 58,1 millions d'euros

CA 2002 T3 = 70 \* 0,67 = 46,9 millions d'euros

CA 2002 T4 = 70 \* 1,33 = 93,1 millions d'euros

Conclusion : l'activité est saisonnière, les ventes connaissent une baisse au 2ème et 3ème trimestre. Il faut envisager des actions de communication et promotion des ventes avant et pendant ces périodes.

# **TSTT ACC – OUTILS DE GESTION COMMERCIALE FICHE 5 : LES INDICES**

## **1. DÉFINITION**

Les indices servent :

- **A comparer les chiffres d'affaires dans le temps** : on veut comparer l'évolution des ventes d'une entreprise en éliminant l'influence de la hausse des prix.
- **A comparer les chiffres d'affaires dans l'espace** : on veut comparer les chiffres d'affaires de 2 entreprises concurrentes.
- **A éliminer l'influence de l'inflation.**

## **2. FORMULE DE CALCUL**

**Indice Année 1 = Valeur année \* 100 / Valeur année base**

**CA constant pour l'année n = CA courant de l'année n \* 100 / Indice des prix de l'année n**

## **CA constant \* indice = CA courant**

## **3. EXEMPLE**

On décide de prendre l'année 2003 comme année de base en référence.

Sachant que le CA 2003 est de 700 000 euros à l'indice 100.

Sachant que le CA 2004 est de 850 000 euros, quel sera alors l'indice du CA 2004 ?

## **Indice 2004 = (CA 2004 x 100) / CA 2003 = (850 000 x 100) / 700 000 = 121,43**

Le CA 2004 a un taux d'accroissement de (850 000 – 700 000) x 100 / 700 000 = 21,43 %

L'indice 121,43 indique une augmentation de 21,43 % par rapport à l'année de base indice 100.

## **4. EXEMPLE D'UTILISATION DES INDICES**

## **4.1 MESURER UNE EVOLUTION DU CHIFFRE D'AFFAIRES (CALCUL DU TAUX DE CROISSANCE)**

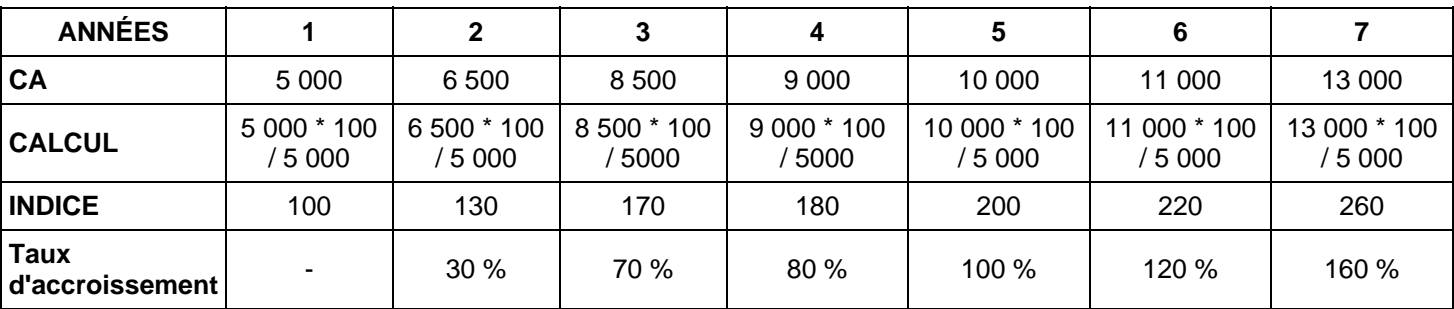

## **4.2 MESURER AVEC L'INFLATION**

*En euros courants : Les CA sont exprimés en milliers d'euros de l'année courante :* 

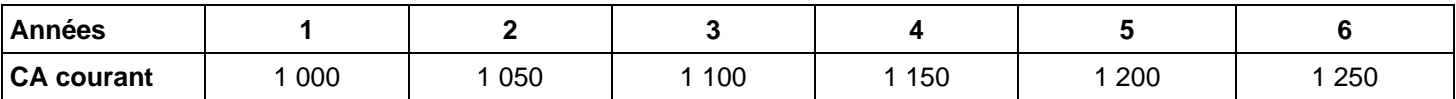

*On peut mesurer l'évolution des prix grâce aux indices :* 

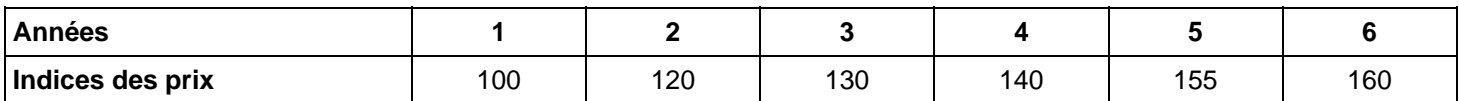

*En euros constants : on va comparer les CA en milliers d'euros en enlevant l'influence de l'inflation :* 

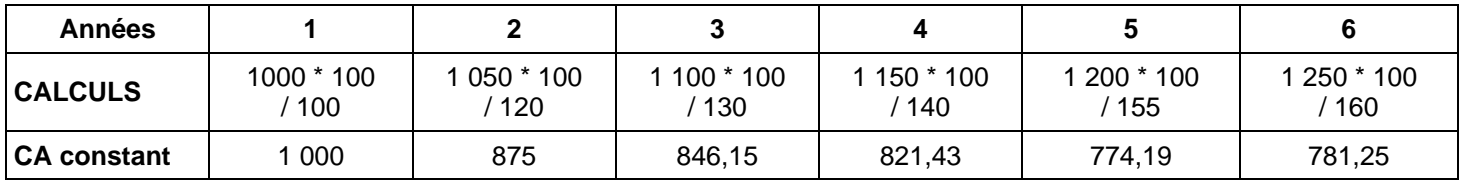

# **TSTT ACC – OUTILS DE GESTION COMMERCIALE FICHE 6 : L'ELASTICITE**

## **1. DEFINITION**

## **Le coefficient d'élasticité sert à mesurer la variation relative d'une grandeur, en fonction de la variation d'une autre grandeur.**

Par exemple : l'élasticité-prix mesure la variation relative des ventes dans le cas d'une variation du prix de vente unitaire.

## **2. FORMULES**

Pour mesurer l'effet d'une augmentation du prix de vente unitaire sur le chiffre d'affaires en volume, nous allons comparer les taux de variation de ces deux grandeurs en posant la formule suivante :

**Taux d'accroissement du CA en volume = (CA Année 2 – CA Année 1) x 100 / CA Année 1** 

**Taux d'accroissement du prix = (Prix Année 2 – Prix Année 1) x 100 / Prix Année 1** 

**Formule de l'élasticité (e d/p) = Taux d'accroissement du CA en volume / Taux d'accroissement du prix** 

**= [(CA Année 2 – CA Année 1) x 100 / CA Année 1] / [(Prix Année 2 – Prix Année 1) x 100 / Prix Année 1]**

- Si **e > 0**, cela signifie que **la demande varie dans le même sens que le prix**, donc il peut être judicieux d'augmenter les prix.
- Si **e < 0**, cela nous apprend que **la demande varie en sens inverse du prix**, elle est sensible à une diminution de prix. Nous pouvons en tenir compte si nous voulons augmenter les ventes, nous envisagerons des promotions sur le prix.
- Si **e = 0**, **la demande ne subit pas l'influence de la variable prix**, nous devons chercher d'autres actions promotionnelles pour augmenter le volume des ventes.

## **3. EXEMPLE**

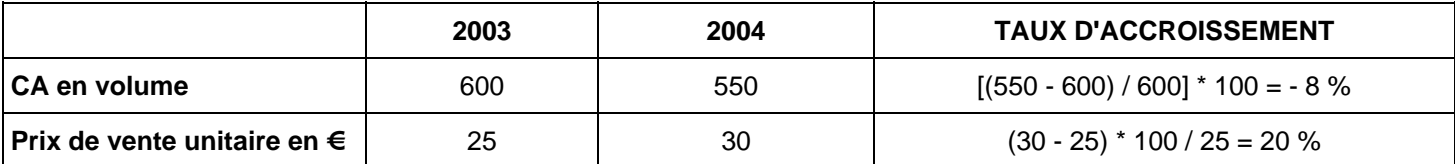

## **1. Calcul de l'élasticité-prix du produit.**

## **e d/p = - 8 / 20 = -0,4**

## **2. Conclusion.**

*Le produit est peu élastique au prix : une variation du prix entraînera une faible variation des ventes, en sens inverse.* 

# **TSTT ACC – OUTILS DE GESTION COMMERCIALE FICHE 7 : LE CHIFFRE D'AFFAIRE PREVISIONNEL DE LA ZONE DE CHALANDISE**

## **1. DEFINITION**

La zone de chalandise est la zone d'attraction commerciale d'un point de vente ou d'un ensemble commercial. On la mesure avant de décider l'implantation d'un point de vente ou de mener des actions de publicité afin de bien cibler la clientèle. Elle est mesurée grâce à la distance, au temps passé pour accéder au point de vente et aux études faites à partir des adresses des clients.

## **2. MODE DE CALCUL**

Étape 1 : Calcul du *revenu des habitants de la zone* (nombre de ménage x revenu / ménage). Ce calcul peut se faire par CSP ou par catégorie.

Étape 2 : Calcul du *revenu dépensé*. Dans le revenu des habitants de la zone, il y en a une partie qui est épargnée et une partie dépensée. On prend seulement le % de ce revenu qui est consacré à la consommation --> **Dépenses commercialisables ou dépenses de consommation.**

Étape 3 : Parmi les dépenses de consommation, on calcule le *% pour ce produit pour ce secteur*. On prend seulement le % de ce revenu qui sera dépensé pour acheter ce genre de produit.

Étape 4 : On calcule enfin le *% des achats qui se font dans ce point de vente*. Il faut tenir compte de : l'attraction de la zone (dépenses en plus dans la zone) et de l'évasion commerciale (dépenses en moins ou érosion commerciale).

## **3. EXEMPLE**

M. Marin souhaite ouvrir un magasin de sport avec l'enseigne SPORT 2000 à la périphérie de la ville de Cambrai.

- Nombre d'habitant de la zone : 106 400.
- Nombre de personnes en moyenne dans un ménage : 2,8.
- Dépense moyenne d'un ménage en Grandes et Moyennes Surfaces : 300 € / an.
- Indice de richesse régional : 0,96.
- Indice de dépense pour ce type de magasin dans la région de Cambrai : 1,35.
- Taux d'attractivité de la zone : 1,1.
- Chiffre d'affaire des concurrents : 6 000 000  $\epsilon$  par an (estimation).

Calculons le chiffre d'affaires annuel potentiel en 2004, compte tenu des renseignements ci-dessus.

## **Étape 1 : Calcul du nombre de ménages de la zone**

 $106\,400 / 2.8 = 38\,000$ 

## **Étape 2 : Calcul de la consommation par ménage (chiffre d'affaires à réaliser par ménage)**

300 (consommation par ménage) \* 0,96 (dans la région) \* 1,35 (dans ce type de magasin) = 388,80 € par ménage

## **Étape 3 : Calcul du chiffre d'affaires de tous les ménages dans la zone de chalandise**

Nombre de ménages \* dépenses potentielle par ménage = 38 000 \* 388,80 = 14 774 400

#### **Étape 4 : Calcul du marché potentiel des magasins de sport de la zone de chalandise**

CA total \* Taux d'attractivité de la zone = 14 774 400 \* 1,1 = 16 251 840 €

#### **Étape 5 : Calcul du chiffre d'affaires potentiel du magasin par an**

CA pour l'ensemble de la zone - CA pour les concurrents = 16 251 840 - 6 000 000 = 10 251 840 €

## **AUTEUR : KARINE PETIT 15**

# **TSTT ACC – OUTILS DE GESTION COMMERCIALE FICHE 8 : LE SEUIL DE RENTABILITE**

## **1. DÉFINITION**

C'est le chiffre d'affaires pour lequel le résultat est nul.

C'est le chiffre d'affaires qui permet de couvrir toutes les charges fixes (CF) et charges variables (CV).

C'est le chiffre d'affaires à partir duquel on pourra réaliser des bénéfices.

C'est le chiffre d'affaires à partir duquel on ne fera pas de perte à marge sur coût variable (MSCV) = Charges fixes (CF)

## **2. LES CHARGES**

**Les charges variables** (ou charges opérationnelles) sont des charges liées au fonctionnement de l'entreprise et varient proportionnellement à son activité.

Exemples : consommations de matières premières, d'énergie, de fournitures, transports sur achats, rémunération des ouvriers.

**Les charges fixes** (ou de structure) sont indépendante de l'activité de l'entreprise, elles sont liées à une structure de l'entreprise et restent constantes tant que des modifications de structure n'interviennent pas (accroissement de la capacité de production d'où investissements matériels et humains).Exemples : dotations aux amortissements, primes d'assurance, taxe foncière, locations…

## **3. FORMULES**

## **3.1 LA MARGE SUR COUT VARIABLE**

**Marge sur coût variable = chiffre d'affaires – charges variables** 

**Taux de marge sur coût variable = marge sur coût variable / Chiffre d'affaires** 

## **3.2 LE SEUIL DE RENTABILITE**

*C'est le chiffre d'affaires pour lequel l'entreprise ne dégage ni bénéfice ni perte (résultat nul).* 

**Seuil de rentabilité = Charges fixes / Taux de marge sur coût variable** 

**Seuil de rentabilité = Charges fixes x chiffre d'affaires / Marge sur coût variable** 

## **3.3 LE POINT MORT**

*C'est la date à laquelle est atteint précisément au cours d'un exercice le seuil de rentabilité.* 

**Point mort = Seuil de rentabilité \* 12 / Chiffre d'affaires** 

**3.4 RECHERCHE DU CHIFFRE D'AFFAIRES NECESSAIRE POUR OBTENIR UN CERTAIN RESULTAT**

**Chiffre d'affaires recherché = Résultat souhaité + charges fixes / Taux de marge sur coût variable** 

# **4. LE COMPTE DE RÉSULTAT DIFFÉRENTIEL**

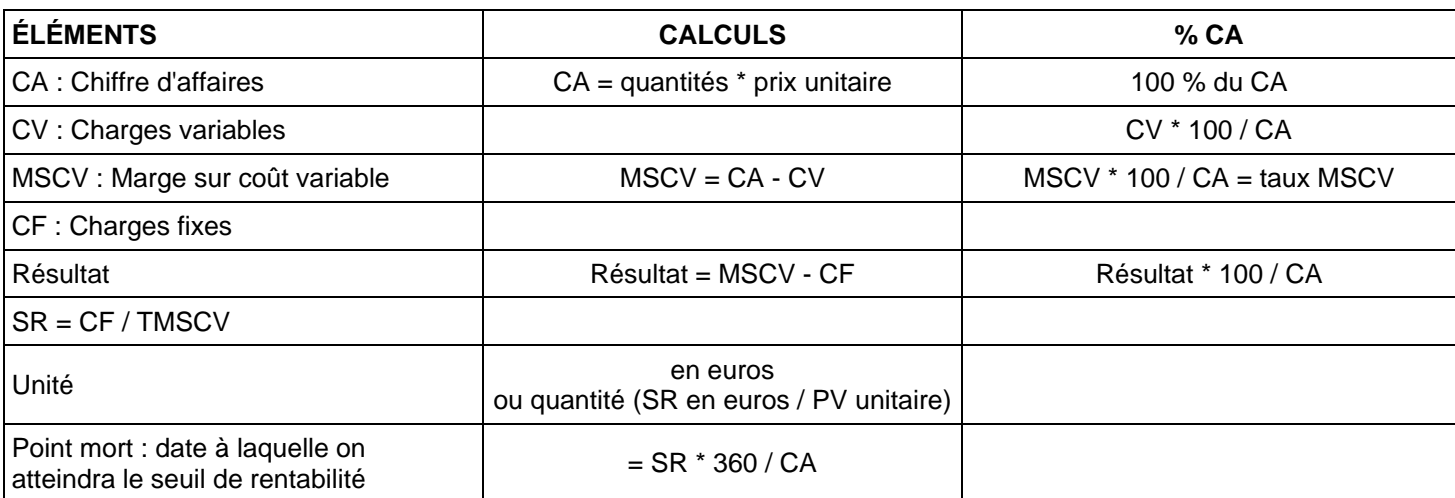

## **5. EXEMPLE**

Une entreprise a vendu au cours de l'année 10 000 produits pour un chiffre d'affaires de 5 000 000 d'euros. Les charges variables par produit sont de 220 euros et les charges de structure annuelles de l'entreprise de 1 500 000 euros.

## **Calculez le seuil de rentabilité et le point mort. Vérifiez vos résultats sur le graphique.**

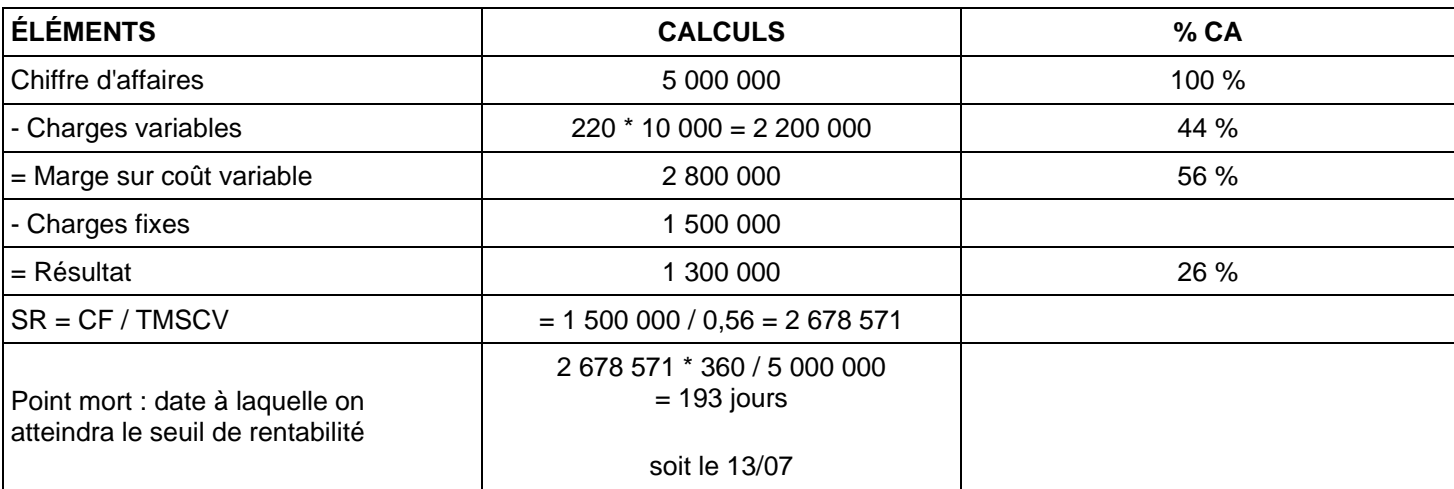

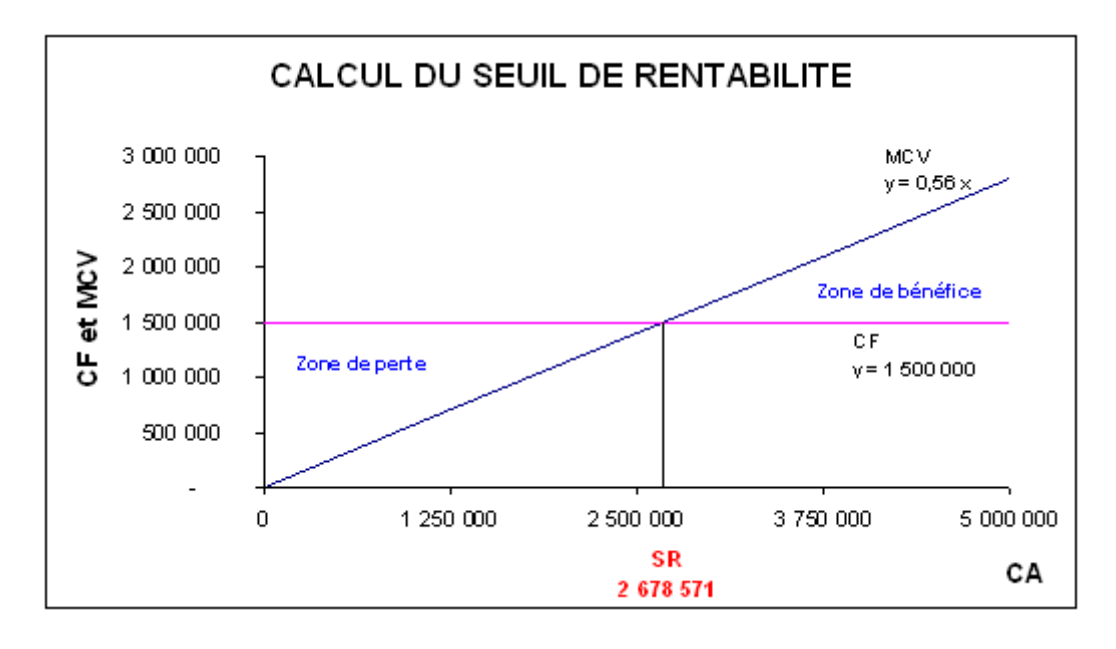

# **TSTT ACC – OUTILS DE GESTION COMMERCIALE FICHE 9 : LES COUTS ET LE RESULTAT**

Le calcul des coûts permet de savoir ce que coûte un produit ou un service que l'on vend, de déterminer son prix de vente et enfin de connaître avec précision le résultat obtenu.

## **1. ANALYSE DES DIFFÉRENTES ÉTAPES**

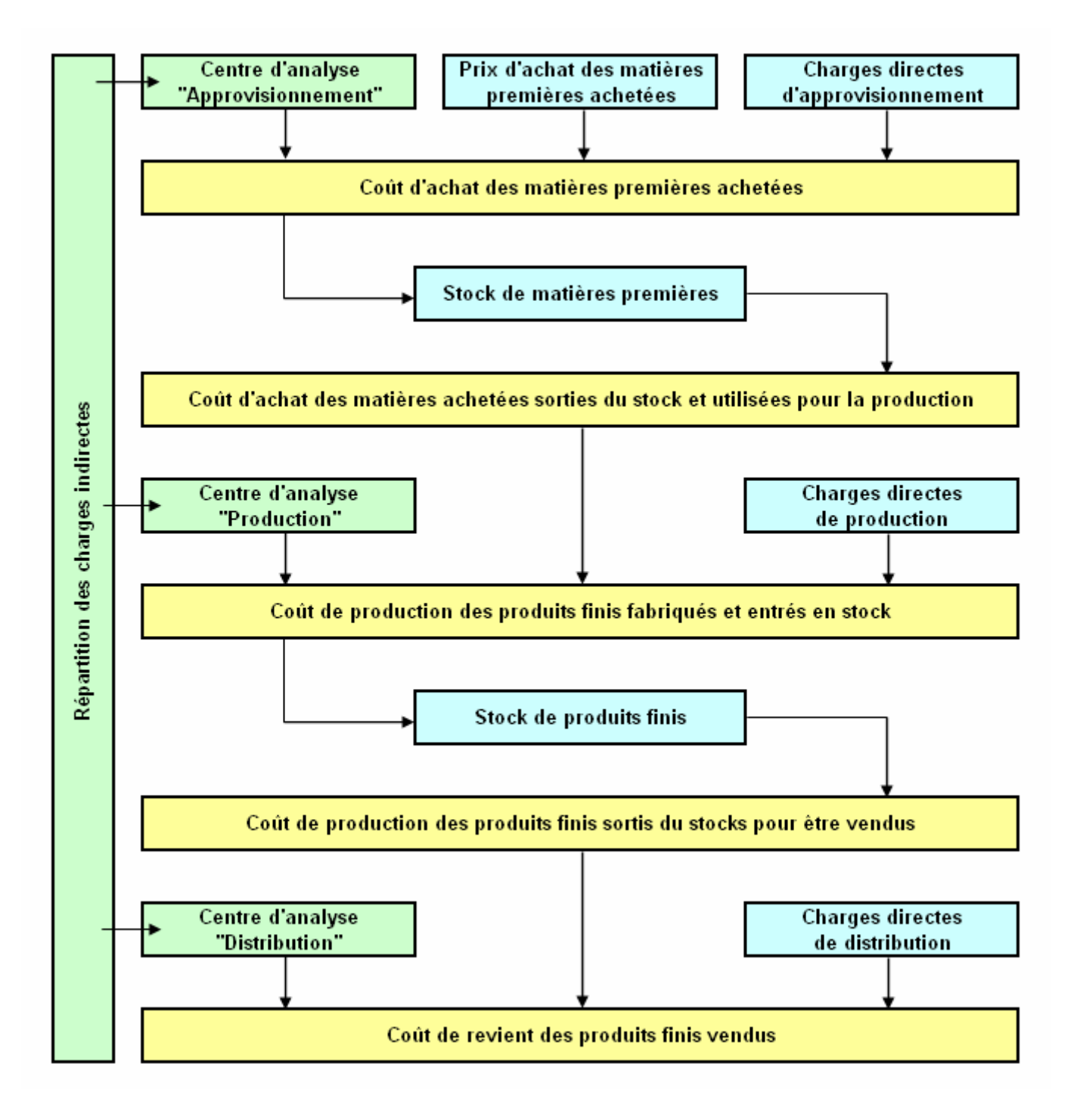

## **2. EXEMPLE DE CALCUL DU RÉSULTAT SANS STOCK**

Exemple : Une entreprise achète et vend un produit aux conditions suivantes :

- Prix d'achat unitaire : 100  $\epsilon$
- Charges d'approvisionnement : 10  $\in$
- Charges de distribution : 20  $\epsilon$
- Prix de vente : 160 €.

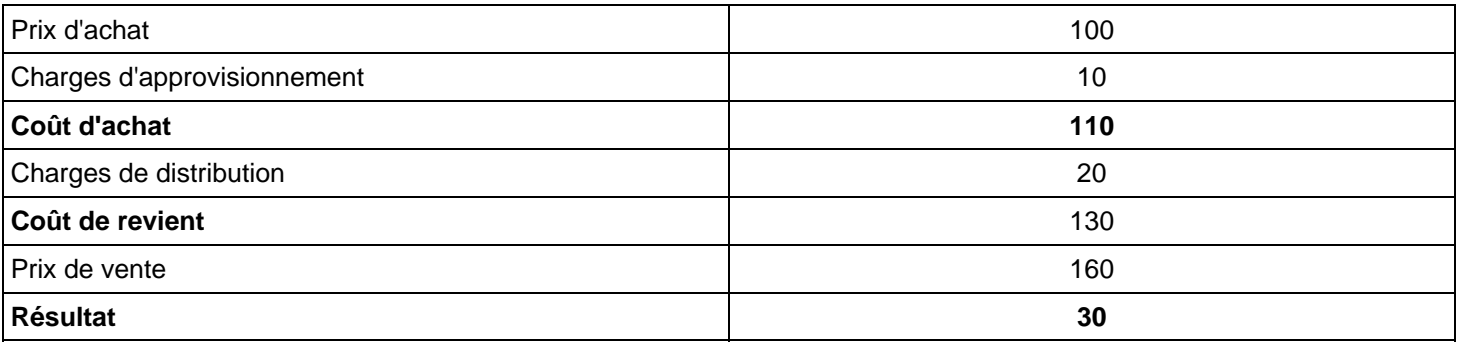

## **3. EXEMPLE DE CALCUL DU RÉSULTAT AVEC STOCK**

Exemple : La même entreprise achète 300 produits et en vend 360 dans les mêmes conditions que ci-dessus. Cependant, elle dispose d'un stock de départ de 100 produits estimés à 90 € l'un. Calculez le résultat réalisé sur cette vente.

## **CALCUL DU COÛT D'ACHAT**

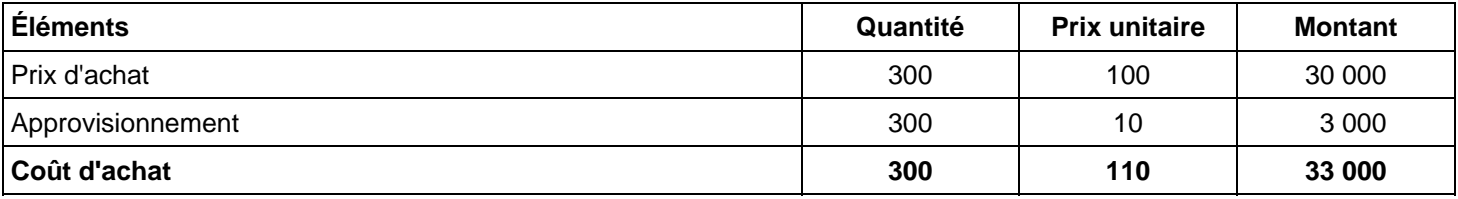

## **STOCK DE PRODUIT**

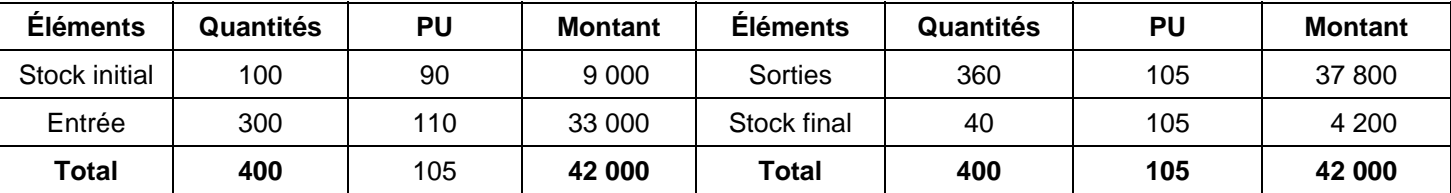

## **CALCUL DU COÛT DE REVIENT**

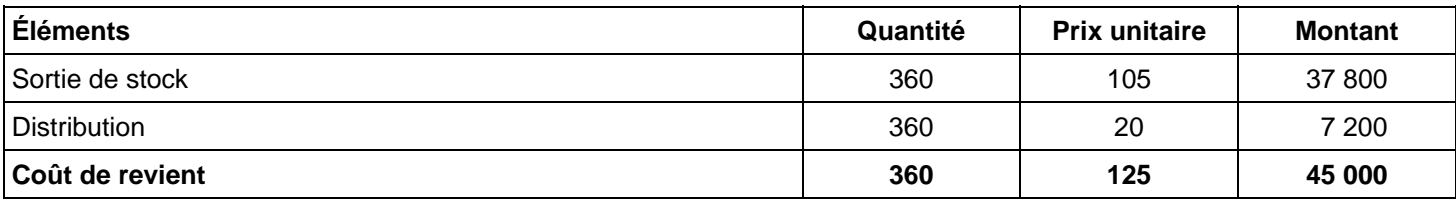

## **CALCUL DU RÉSULTAT**

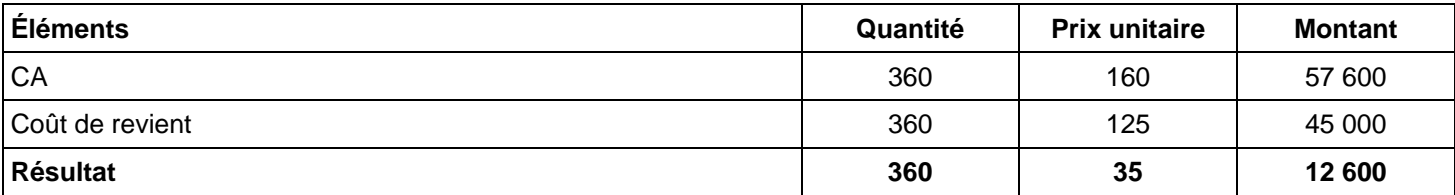

# **TSTT ACC – OUTILS DE GESTION COMMERCIALE FICHE 10 : L'ANALYSE DE RENTABILITE ET L'ANALYSE FINANCIERE**

**Toute entreprise, pour assurer sa survie doit d'une part veiller à l'équilibre financier de son activité courante liée au cycle d'exploitation. Mais elle doit aussi investir. Se pose alors le problème du financement des investissements.** 

## **1. LE FINANCEMENT DE L'EXPLOITATION**

Le cycle d'exploitation est différent selon qu'il s'agit d'une entreprise commerciale ou d'une entreprise industrielle :

- **Entreprise commerciale :** Achats de marchandises --> Stockage des marchandises --> Ventes des marchandises.
- **Entreprise industrielle :** Achats de matières premières --> Stockage des matières premières --> Production --> Stockages des produits fabriqués --> Vente des produits.

Le besoin financier né du cycle d'exploitation s'appelle le **BFR (Besoin en Fonds de roulement)**.

## **BFR EXPLOITATION = ACTIF D'EXPLOITATION - PASSIF D'EXPLOITATION**

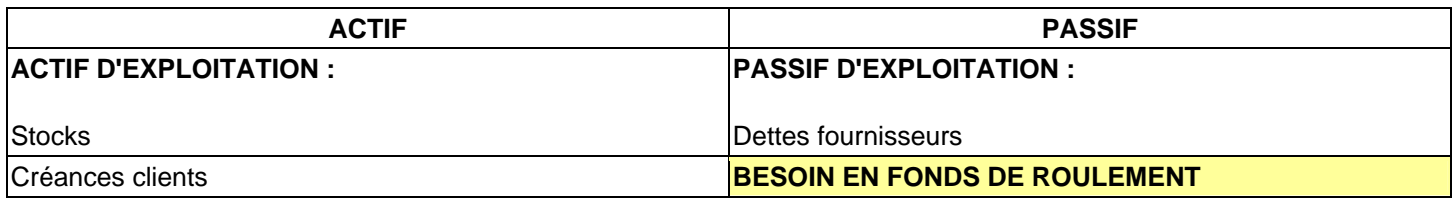

#### **Le besoin en fonds de roulement varie en fonction :**

- De la durée du cycle d'exploitation
- De la rotation des stocks
- Des crédits obtenus des fournisseurs
- Des délais de règlement des clients

## **On peut réduire le besoin en fonds de roulement d'une entreprise en :**

- Réduisant le niveau des stocks à mise en place de techniques de juste à temps et de Kanban.
- Réduisant les délais de règlements des clients et par une plus grande surveillance des clients pour éviter les retards.
- Ayant recours aux crédits fournisseurs mais ils ne sont jamais gratuits.

## **La réduction du besoin en fonds de roulement permet d'améliorer la rentabilité en réduisant les capitaux engagés.**

## **2. LE FINANCEMENT DES INVESTISSEMENTS**

Le financement des emplois stables (actifs immobilisés) doit être réalisé par des ressources permanentes qui ont au moins la même durée de vie (« le long finance le long »).

Le fonds de roulement représente une marge de sécurité pour l'entreprise une marge de sécurité pour l'entreprise. C'est la différence entre les capitaux permanents et l'actif immobilisé.

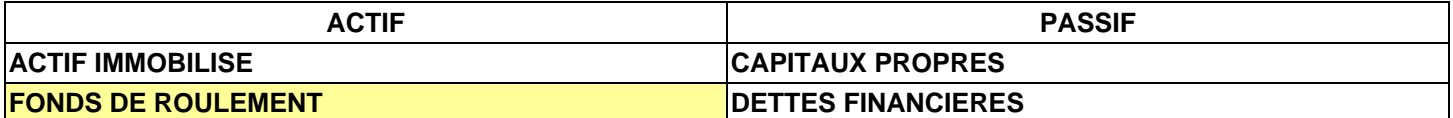

## **Les opérations qui peuvent modifier le fonds de roulement :**

- Augmentation ou diminution des valeurs immobilisées.
- Augmentation de capital.
- Nouvel emprunt ou remboursement d'emprunt.

# **3. PASSAGE DU BILAN SYSTEME DE BASE AU BILAN FONCTIONNEL**

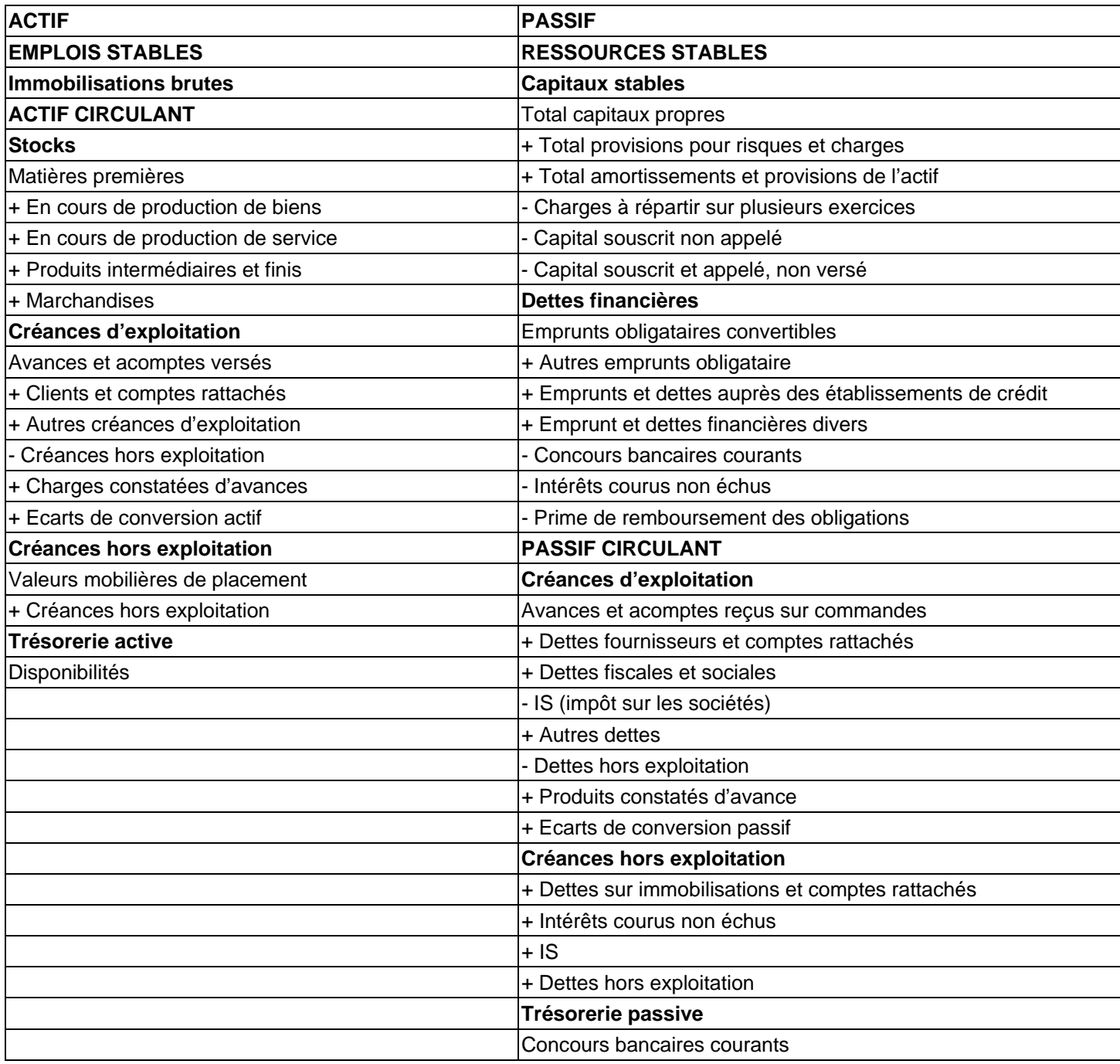

# **4. RAPPEL DES FORMULES PRECEDENTES**

## **FONDS DE ROULEMENT NET GLOBAL (FRNG)**

= Ressources stables (Capitaux propres + Dettes financières)

- Emplois stables (immobilisations)

Si le FRNG > 0, les emplois stables sont financés par des ressources stables.

## **BESOIN EN FONDS DE ROULEMENT D'EXPLOITATION**

 $=$  Stocks

+ Créances d'exploitation

- Dettes d'exploitation

Le besoin en fonds de roulement, c'est la part des actifs d'exploitation qui n'est pas financée par les dettes d'exploitation.

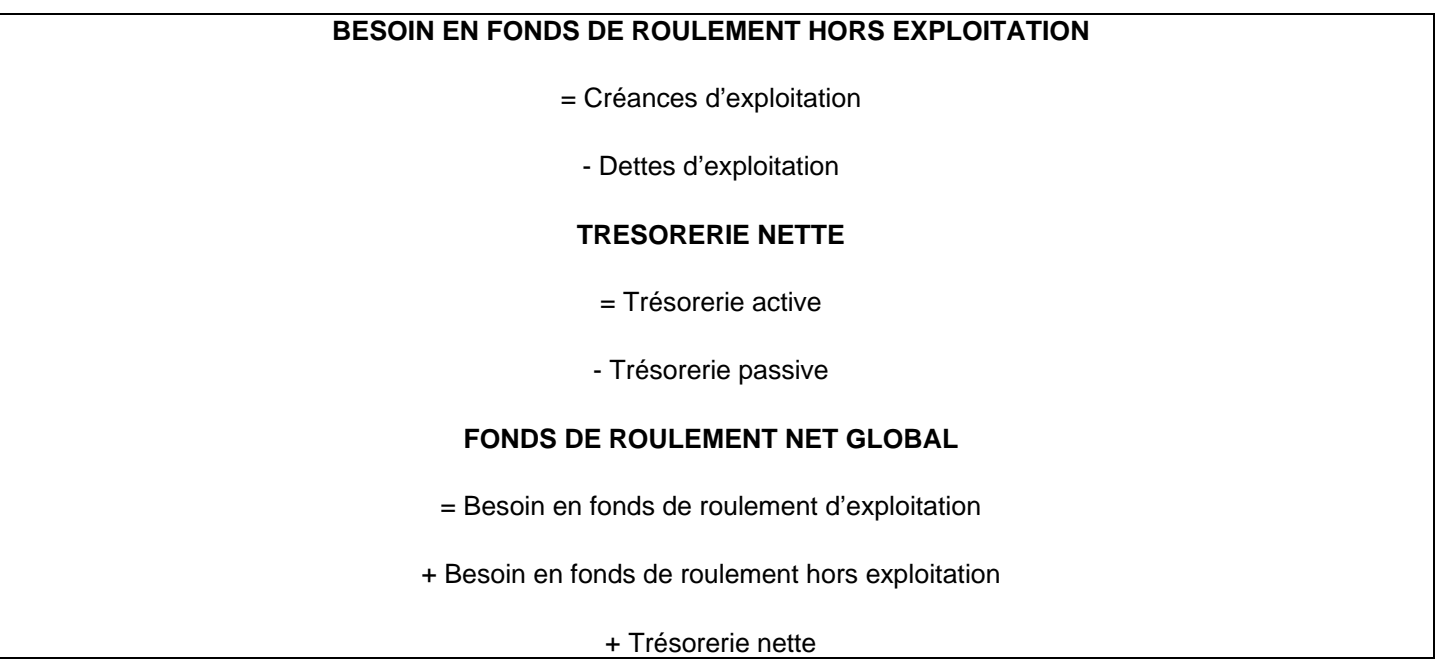

## **5. LES RATIOS**

• **Ratio de financement =** ressources stables / immobilisations brutes

Ce ratio doit être > 1 sauf dans certaines entreprises de distribution.

- **Ratio d'endettement =** capitaux empruntés / capitaux propres
- **Rendement des capitaux investis =** résultat \* 100 / capitaux propres
- **Durée moyenne des crédits accordés aux clients en jours** = créances clients \* 360 / CA TTC annuel
- **Durée moyenne des crédits obtenus des fournisseurs en jours =** dettes fournisseurs \* 360 / achats TTC annuels

# **TSTT ACC – OUTILS DE GESTION COMMERCIALE SYNTHESE**

# **LES MARGES**

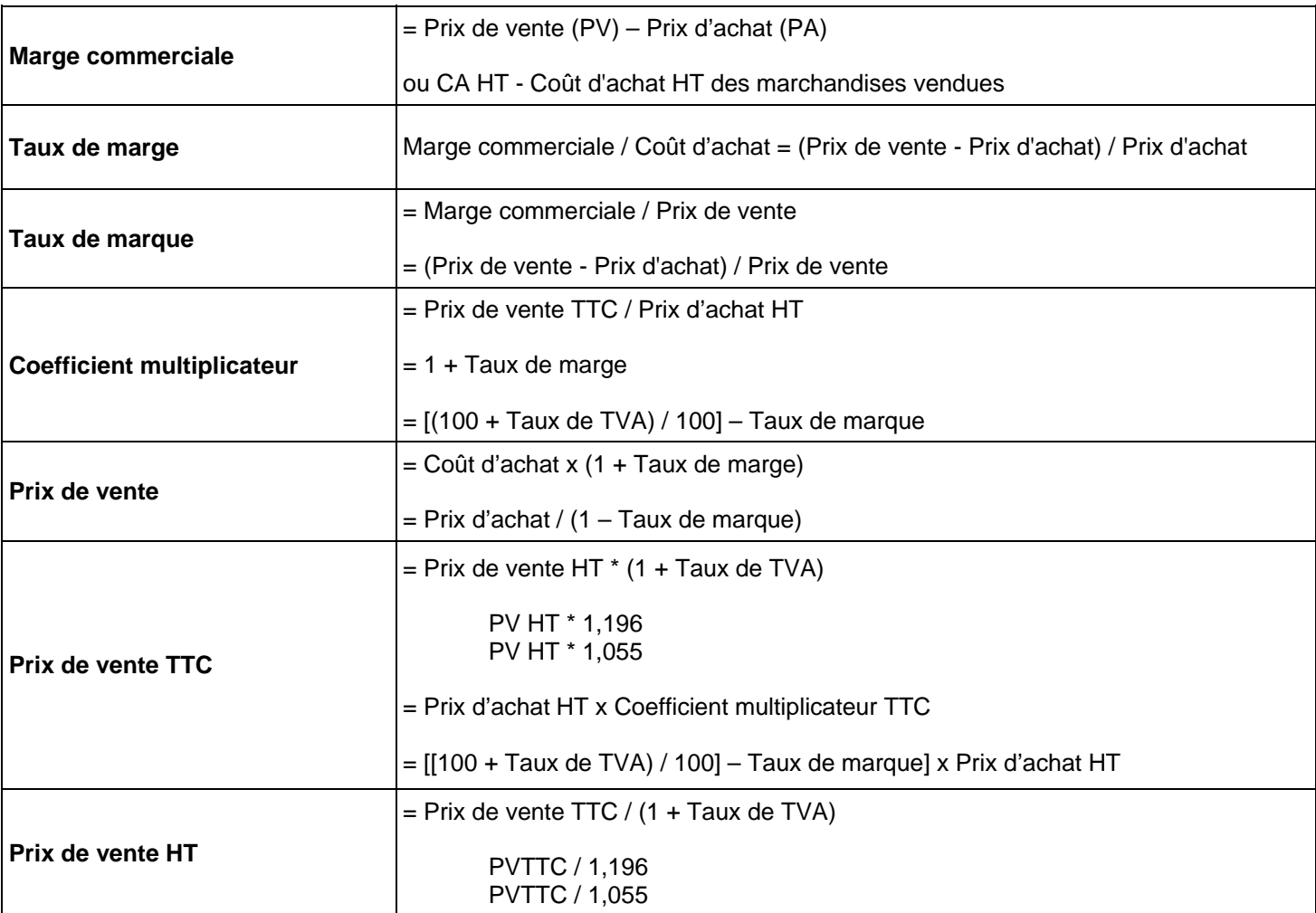

## **LES INDICES**

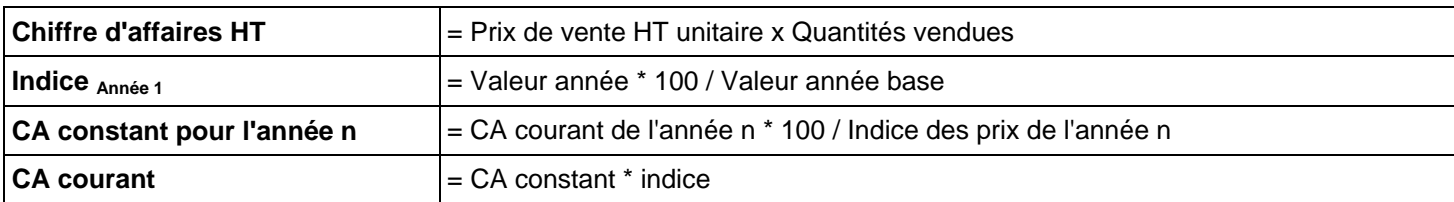

## **L'ELASTICITE**

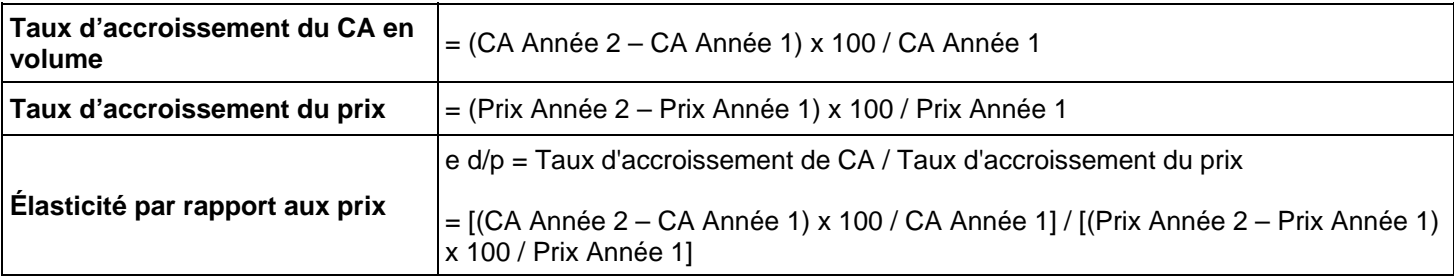

## **LE CHIFFRE D'AFFAIRE PREVISIONNEL DE LA ZONE DE CHALANDISE**

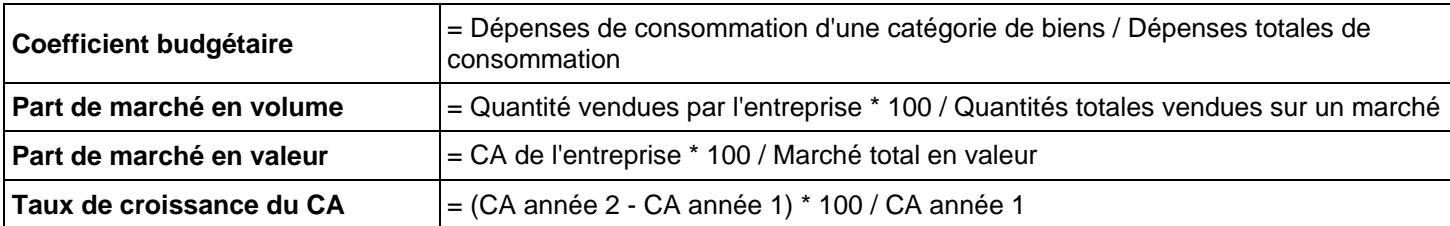

## **LE SEUIL DE RENTABILITE**

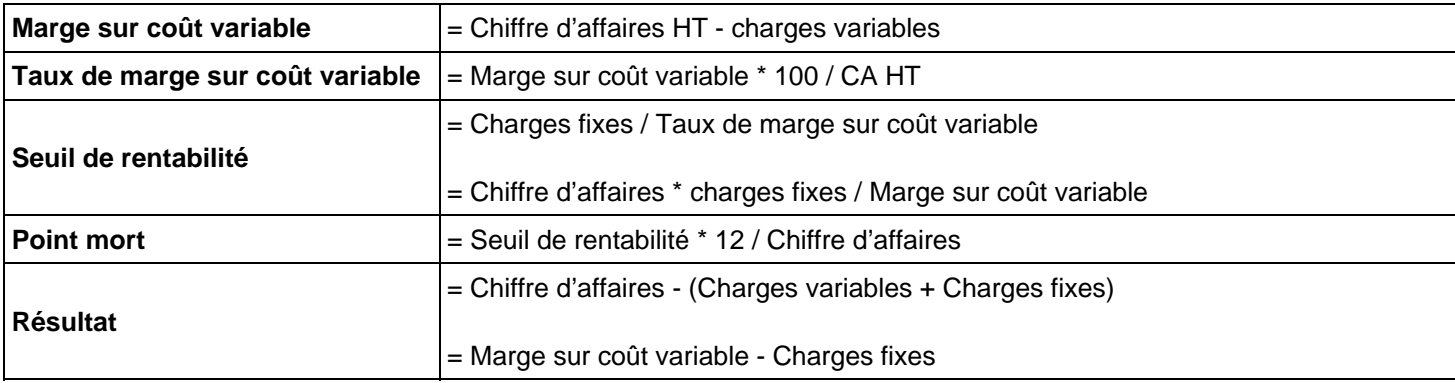

## **LES COUTS ET LE RESULTAT**

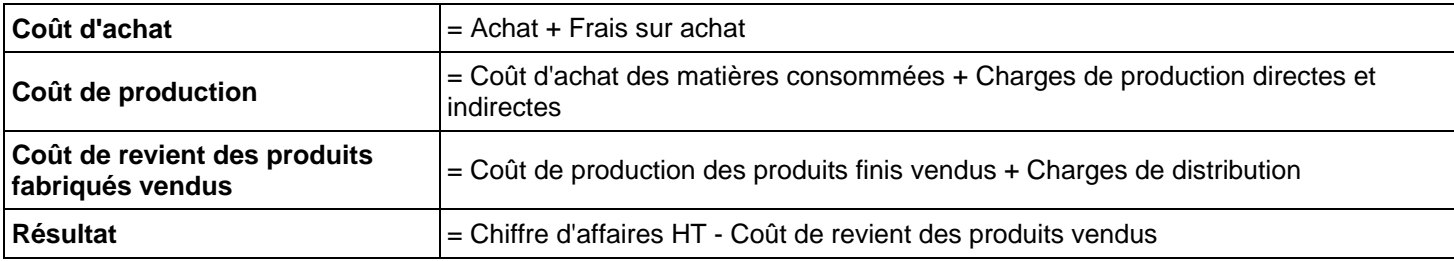

## **L'ANALYSE DE RENTABILITE ET L'ANALYSE FINANCIERE**

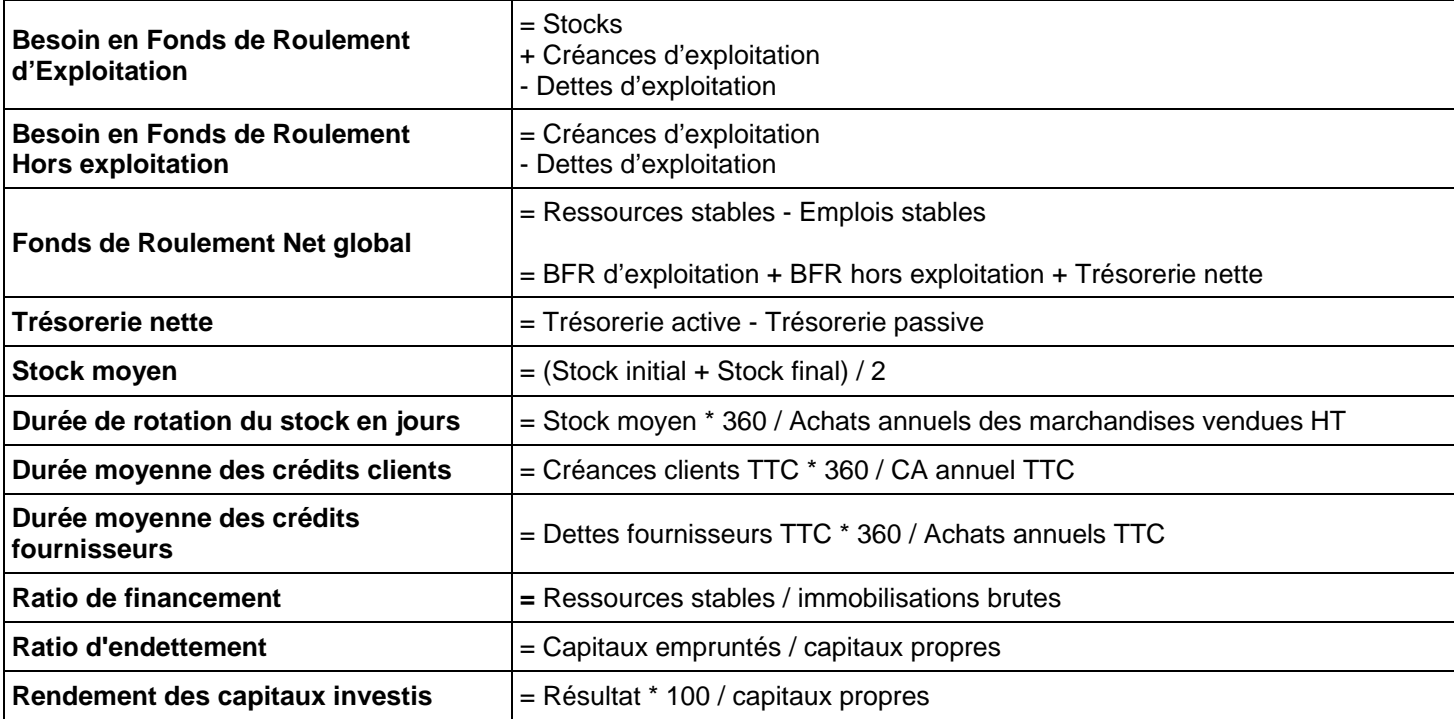